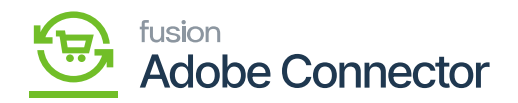

## **Viewing Magento Endpoints URLS in Acumatica**  $\pmb{\times}$

The Magento endpoint URLs are established with the installation of the package and initialization of the connector. The endpoints will display the destination of data transfers from **Acumatica to Magento using Magento's REST API functionality.**

Navigate to the Magento Connector workspace and select Magento Endpoints.

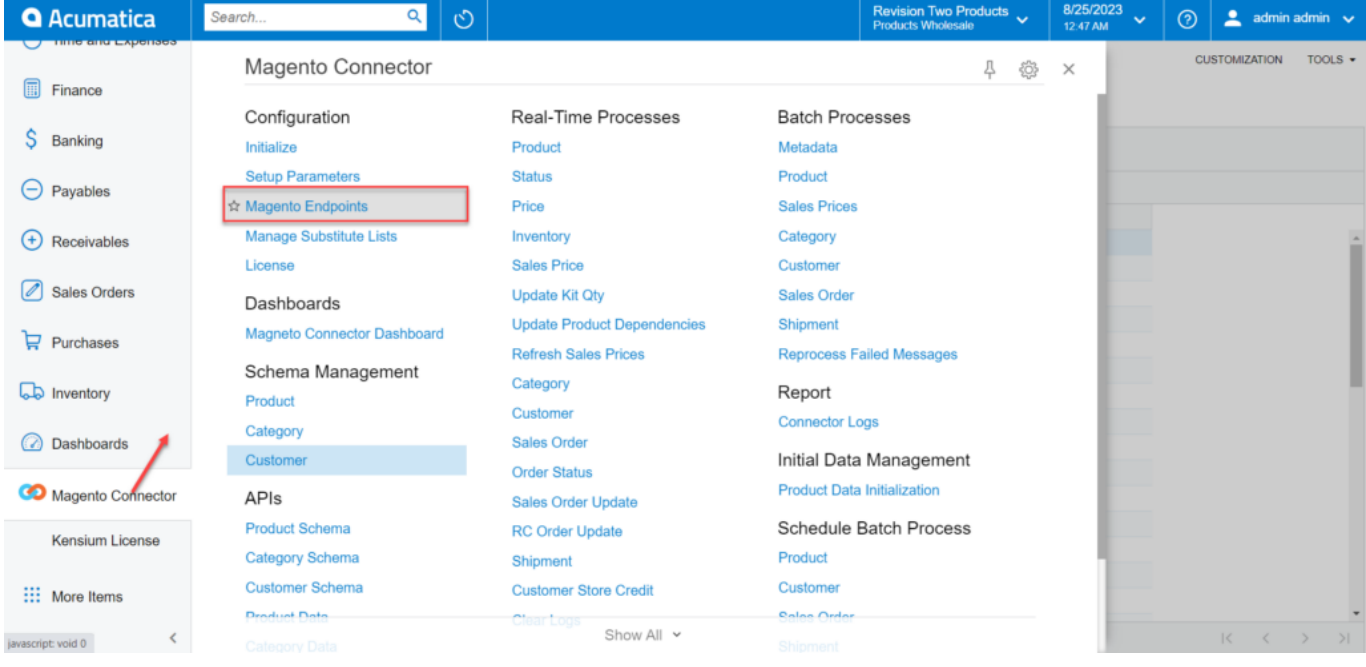

## Select Magento Endpoints in Acumatica.

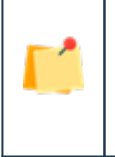

*We strongly recommend not adjusting the endpoints without consulting with an implementation specialist or support team.*

The displayed are the Action Type Description and their corresponding Entity Magento URL. These endpoints display where API calls will be made to and from given the action type being performed.

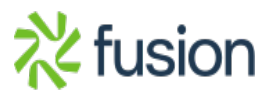